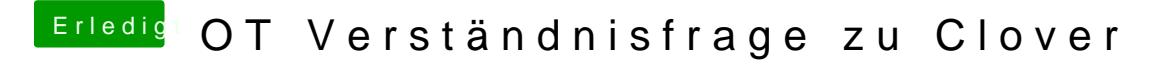

Beitrag von Dr.Stein vom 20. Januar 2018, 21:32

Ein HowTo zum Clover-Config@uMactoGrwommel https://www.youtube.com/watch?v=PW-uyE7CrRo